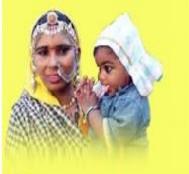

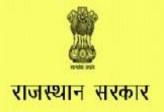

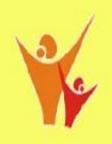

### महिला एवं बाल विकास विभाग

# Department of Women & Child Development, Govt. of Rajasthan

Hiring of Services/Consultants in ICDS 2014-15

Powered by: "राजस्थान नॉलेज कारपोरेशन लिमिटेड"

### **Important Dates**

- Opening date for Online Application and fee deposition through E-mitra: 7 January 2015 (11:00 AM)
- Last date of fee deposition through E-mitra:
   6 February 2015 (till 5 PM)
- Last date of Online Application: 6 February 2015 (till 11:59 PM)

### Online Application Process

There are three phase of application process:

- Deposit fees at nearest E-mitra
   or
   through www.emitra.gov.in and get token number
- 2) Applying Online by validating Token number in order to create login on website <a href="http://oasis.rkcl.in/icds">http://oasis.rkcl.in/icds</a>
- 3) Login and complete all sections of application form

### Application Process "Phase I"

- Deposit fee at nearest E-mitra or paying online by creating login on <u>www.emitra.gov.in</u> and obtaining token number against fee paid.
- Fee for all posts is Rs. 200 only (excluding Emitra charges)
- You will not be able to change details provided at the time of fee deposition (Name, Father's Name, Date of Birth, Category, Post applied for etc.) in online application. Kindly take due care while providing these details to E-mitra

### **Application Process "Phase 2"**

Visit website <a href="http://oasis.rkcl.in/icds">http://oasis.rkcl.in/icds</a> once you have received token number

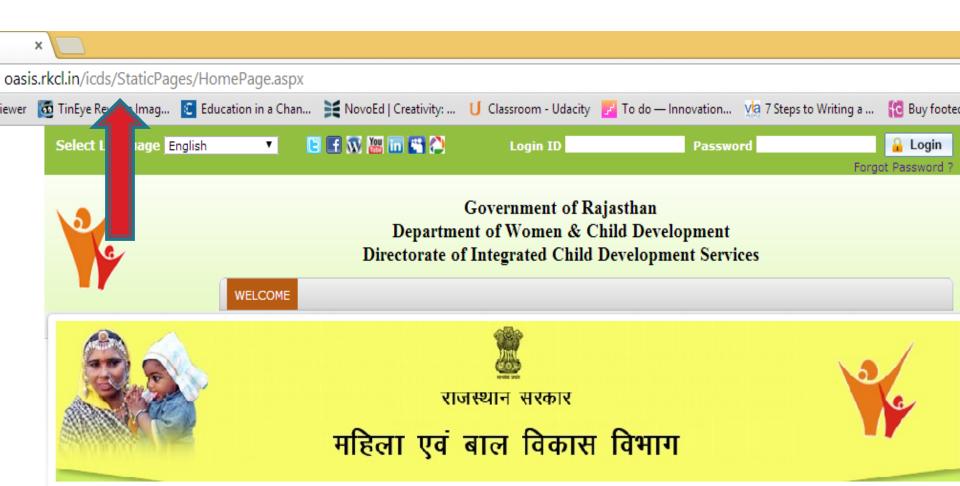

Before applying for any post, Candidates are advised to read Detailed Advertisement & Terms of Reference before applying for any post or depositing fee for the same.

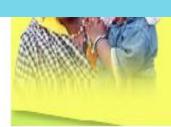

Projects

### महिला एवं बाल विकास विभाग

राकरम नाष्ट्रभाग

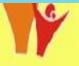

PM) New • Note: Please read Terms of Reference available in Detailed Advertisement before applying for any post. New • IMPORTANT Apply Online HOME APPLICATION PROCESS 34 Go to Homepage **News & Notifications** Fees 34 About Department Directorate of Integrated Child Development Services (ICDS), Govt. of Required Documents Rajasthan invites online applications for various positions under ISSNIP INFORMATION Important Dates and the ICDS Mission, New □ Detailed Advertisement with Terms

□ Detailed Advertisement with Terms

□ Detailed Advertisement with Terms

□ Detailed Advertisement with Terms

□ Detailed Advertisement with Terms

□ Detailed Advertisement with Terms

□ Detailed Advertisement with Terms

□ Detailed Advertisement with Terms

□ Detailed Advertisement with Terms

□ Detailed Advertisement with Terms

□ Detailed Advertisement with Terms

□ Detailed Advertisement with Terms

□ Detailed Advertisement with Terms

□ Detailed Advertisement with Terms

□ Detailed Advertisement with Terms

□ Detailed Advertisement with Terms

□ Detailed Advertisement with Terms

□ Detailed Advertisement with Terms

□ Detailed Advertisement with Terms

□ Detailed Advertisement with Terms

□ Detailed Advertisement with Terms

□ Detailed Advertisement with Terms

□ Detailed Advertisement with Terms

□ Detailed Advertisement with Terms

□ Detailed Advertisement with Terms

□ Detailed Advertisement with Terms

□ Detailed Advertisement with Terms

□ Detailed Advertisement with Terms

□ Detailed Advertisement with Terms

□ Detailed Advertisement with Terms

□ Detailed Advertisement with Terms

□ Detailed Advertisement with Terms

□ Detailed Advertisement with Terms

□ Detailed Advertisement with Terms

□ Detailed Advertisement with Terms

□ Detailed Advertisement with Terms

□ Detailed Advertisement with Terms

□ Detailed Advertisement with Terms

□ Detailed Advertisement with Terms

□ Detailed Advertisement with Terms

□ Detailed Advertisement with Terms

□ Detailed Advertisement with Terms

□ Detailed Advertisement with Terms

□ Detailed Advertisement with Terms

□ Detailed Advertisement with Terms

□ Detailed Advertisement with Terms

□ Detailed Advertisement with Terms

□ Detailed Advertisement with Terms

□ Detailed Advertisement with Terms

□ Detailed Advertisement with Terms

□ Detailed Advertisement with Terms

□ Detailed Advertisement with Terms

□ Detailed Advertisement with Terms

□ Detailed Advertisement with Terms

□ Detailed Advertisement with Terms

□ Det of Reference **HOW TO FILL FORM?** X Newspaper Advt (Rajasthan Patrika dtd 23 Dec 2014) X List of Positions in State, District &

### Click on "Apply Online" to start online application process

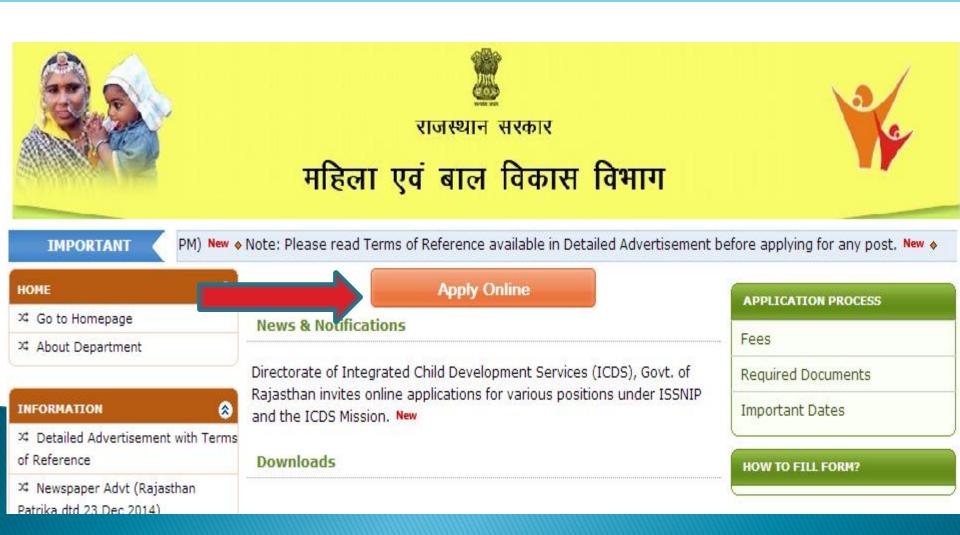

### Click on Validate after entering correct token number and Date of Birth

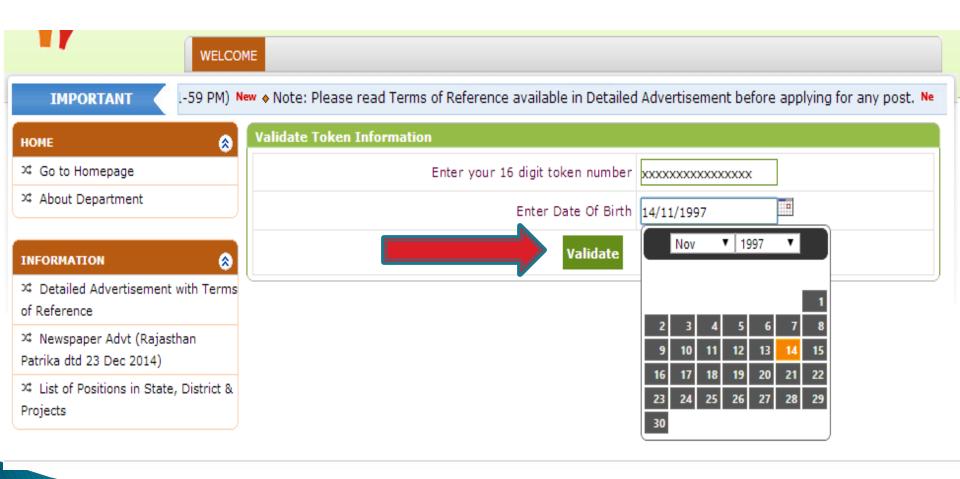

# Details provided at E-mitra counter will automatically be fetched. Kindly fill remaining details.

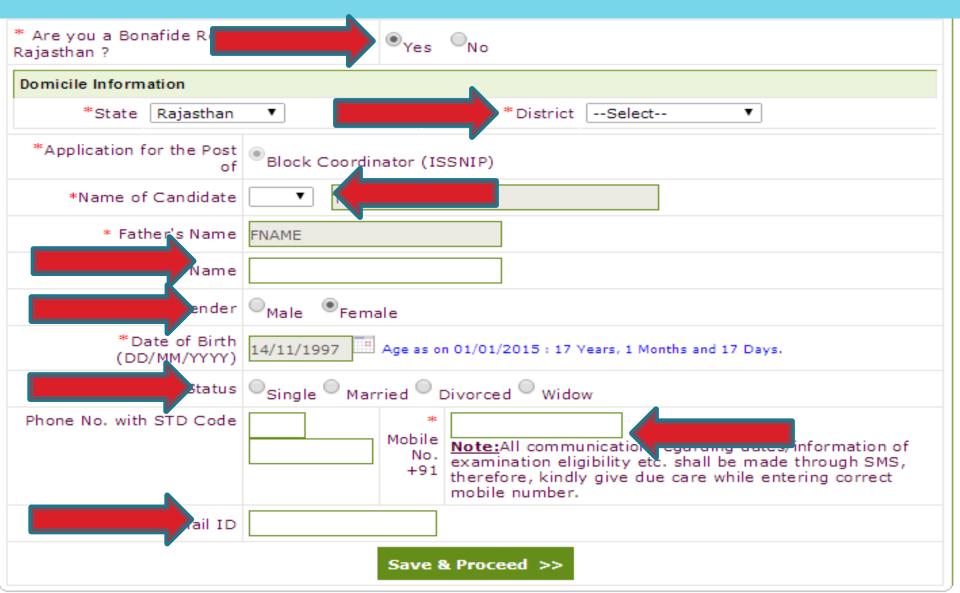

#### Fill Information & Click on "Save & Proceed"

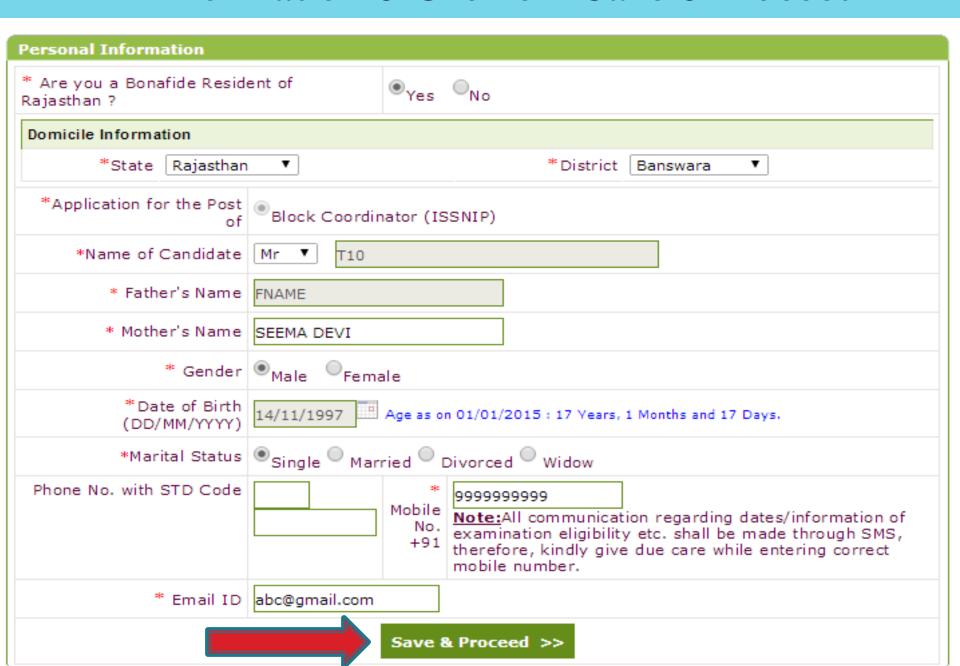

### Create your login with desired password and two security questions

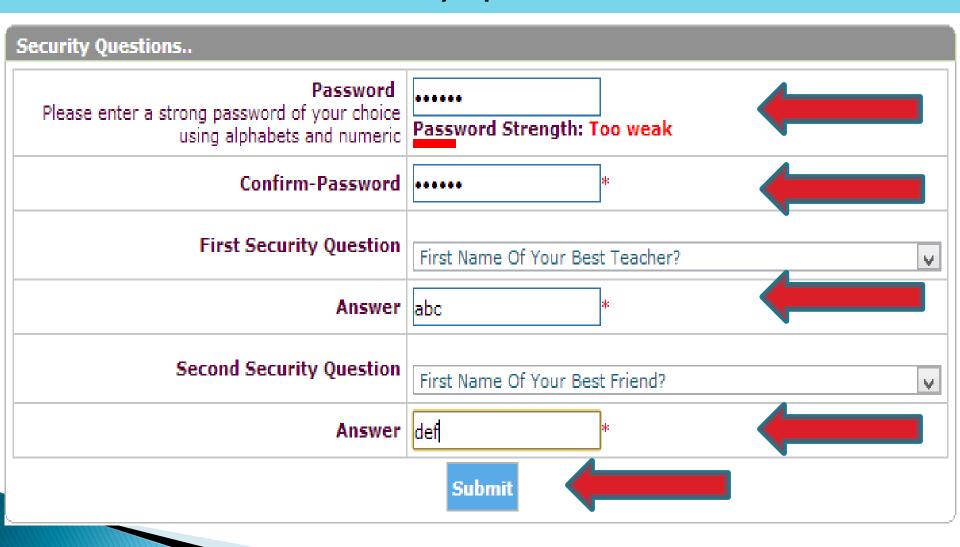

# Please note your login and password. Please note that online application is not yet complete. Kindly login and complete remaining form.

# Thank you for registering Your Login ID: 900036811 Your Password: abcdef First Security Question: First Name Of Your Best Teacher? Your Answer: abc Second Security Question: First Name Of Your Best Friend? Your Answer: def

#### Important instruction:

- a) Online application is not yet complete
- b) You need to login again using your login ID and password
- c) Now complete the online application. Click here to go home page.

**Note:**Please note down your LoginId, Password, Security Question and its Answer carefully. You can also take printout of this page,a Print button is given on the top right corner.

### **Application Process "Phase 3"**

Login by entering your details Note: Your Login ID is your Form number also.

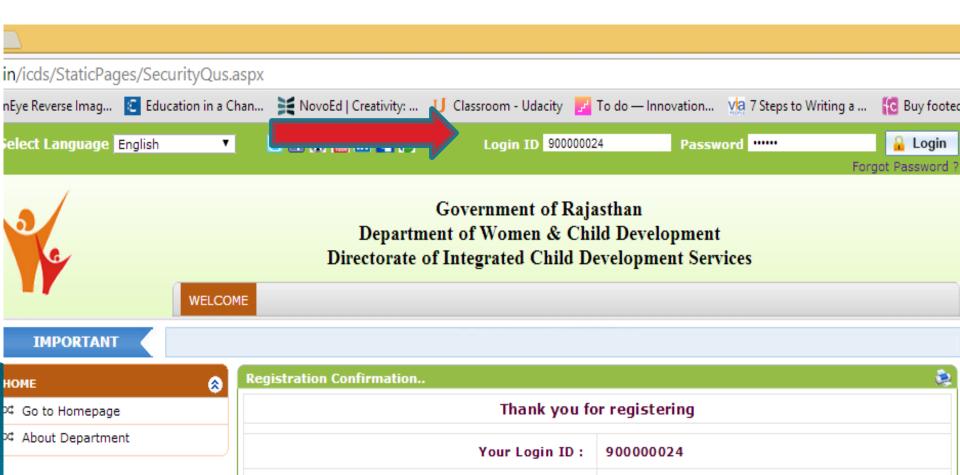

# As shown on welcome screen, Your application status is Incomplete. Click on "Fill Application Form" to complete the same.

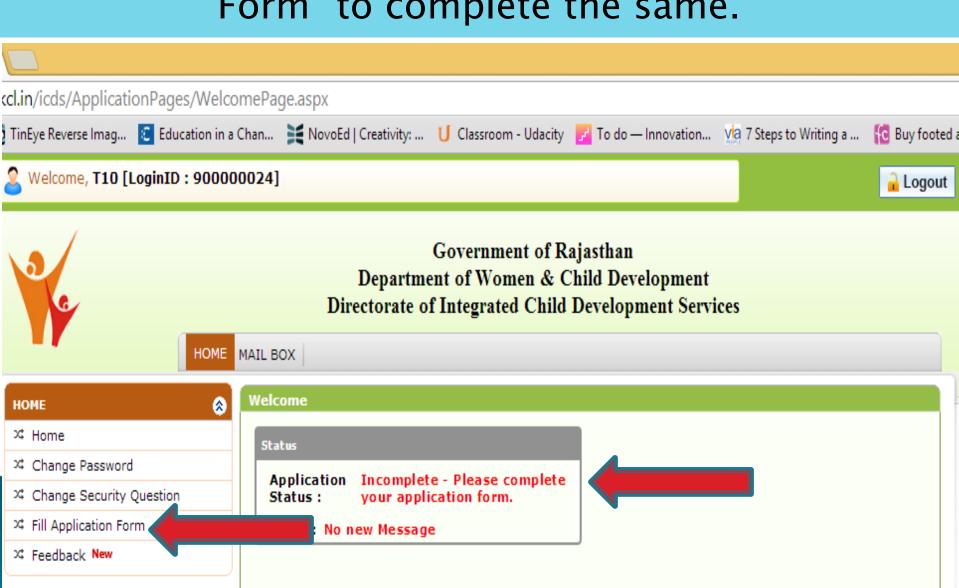

#### Fill Section-wise Information

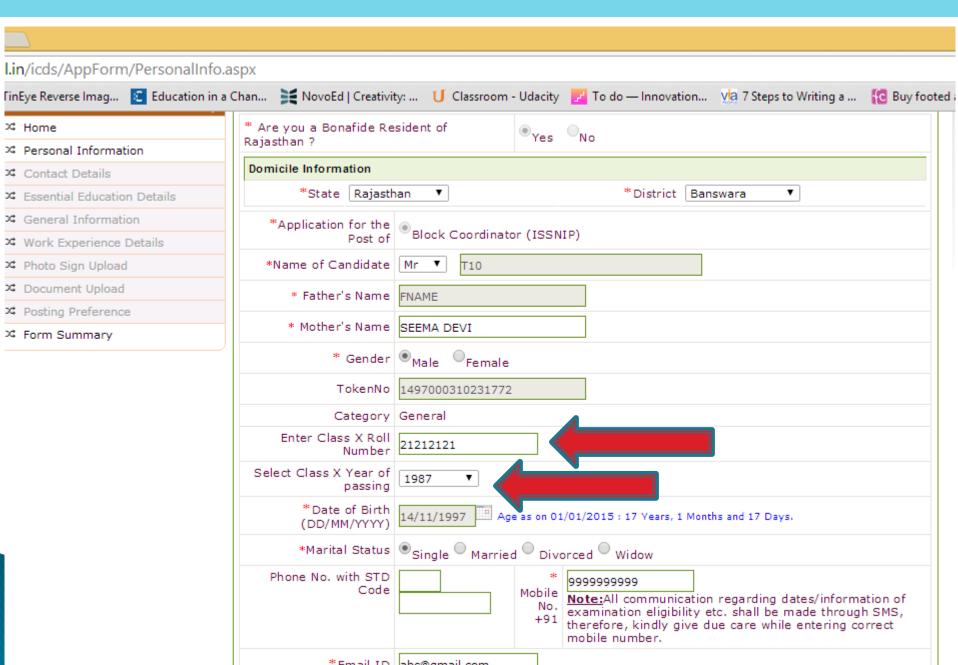

### Enter your Address Details

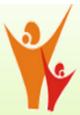

#### Government of Rajasthan Department of Women & Child Development **Directorate of Integrated Child Development Services**

Save & Proceed >>

HOME MAIL BOX Address For Correspondence **APPLICATION FORM** \*City/Town/Village: \*House No. 9/72 3\$ Home Jaipur /Street/Area: 34 Personal Information (Please do not write city, district name in 24 Contact Details this field) 24 Essential Education Details Jaipur District State Rajasthan ¥ |\* ☆ General Information X Work Experience Details Pincode 123456 ✓ Photo Sign Upload Tick the box if your correspondence address and permanent address are ズ Document Upload different X Posting Preference □ Form Summary

□ Total

□ Total

□ Total

□ Total

□ Total

□ Total

□ Total

□ Total

□ Total

□ Total

□ Total

□ Total

□ Total

□ Total

□ Total

□ Total

□ Total

□ Total

□ Total

□ Total

□ Total

□ Total

□ Total

□ Total

□ Total

□ Total

□ Total

□ Total

□ Total

□ Total

□ Total

□ Total

□ Total

□ Total

□ Total

□ Total

□ Total

□ Total

□ Total

□ Total

□ Total

□ Total

□ Total

□ Total

□ Total

□ Total

□ Total

□ Total

□ Total

□ Total

□ Total

□ Total

□ Total

□ Total

□ Total

□ Total

□ Total

□ Total

□ Total

□ Total

□ Total

□ Total

□ Total

□ Total

□ Total

□ Total

□ Total

□ Total

□ Total

□ Total

□ Total

□ Total

□ Total

□ Total

□ Total

□ Total

□ Total

□ Total

□ Total

□ Total

□ Total

□ Total

□ Total

□ Total

□ Total

□ Total

□ Total

□ Total

□ Total

□ Total

□ Total

□ Total

□ Total

□ Total

□ Total

□ Total

□ Total

□ Total

□ Total

□ Total

□ Total

□ Total

□ Total

□ Total

□ Total

□ Total

□ Total

□ Total

□ Total

□ Total

□ Total

□ Total

□ Total

□ Total

□ Total

□ Total

□ Total

□ Total

□ Total

□ Total

□ Total

□ Total

□ Total

□ Total

□ Total

□ Total

□ Total

□ Total

□ Total

□ Total

□ Total

□ Total

□ Total

□ Total

□ Total

□ Total

□ Total

□ Total

□ Total

□ Total

□ Total

□ Total

□ Total

□ Total

□ Total

□ Total

□ Total

□ Total

□ Total

□ Total

□ Total

□ Total

□ Total

□ Total

□ Total

□ Total

□ Total

□ Total

□ Total

□ Total

□ Total

□ Total

□ Total

□ Total

□ Total

□ Total

□ Total

□ Total

□ Total

□ Total

□ Total

□ Total

□ Total

□ Total

□ Total

□ Total

□ Total

□ Total

□ Total

□ Total

□ Total

□ Total

□ Total

□ Total

□ Total

□ Total

□ Total

□ Total

□ Total

□ Total

□ Total

□ Total

□ Total

□ Total

□ Total

□ Total

□ Total

□ Total

□ Total

□ Total

□ Total

□ Total

□ Total

□ Total

□ Total

□ Total

□ Total

□ Total

□ Total

□ Total

□ Total

□ Total

□ Total

□ Total

□ Total

□ Total

□ Total

□ Total

□ Total

□ Total

□ Total

□ Total

□ Total

□ Total

□ Total

# In case Correspondence & Permanent Address are different, Tick the box and fill permanent address also. Then click on Save & Proceed.

| Address For Correspondence                                                                   |                   |                     |                   |  |  |  |  |
|----------------------------------------------------------------------------------------------|-------------------|---------------------|-------------------|--|--|--|--|
| *House No.<br>/Street/Area :<br>(Please do not write<br>city,district name in<br>this field) | abc //            | *City/Town/Village: | def               |  |  |  |  |
| State                                                                                        | Rajasthan *       | District            | Ajmer *           |  |  |  |  |
| Tehsil                                                                                       | Ajmer *           | Pincode             | 123456            |  |  |  |  |
| ▼ Tick the box if your correspondence address and permanent address are different            |                   |                     |                   |  |  |  |  |
| Permanent Address                                                                            |                   |                     |                   |  |  |  |  |
| *House No.<br>/Street/Area :<br>(Please do not write<br>city,district name in<br>this field) |                   | *City/Town/Village: |                   |  |  |  |  |
| State                                                                                        | Rajasthan *       | District            | Select District • |  |  |  |  |
| Tehsil                                                                                       | Select Tehsil 🗸 * | Pincode             |                   |  |  |  |  |

Enter details of Essential Qualification details as per post you have applied for. Select Qualification (Post Graduate Degree/Diploma/Graduation) & Specialization. Then click on "Add Details"

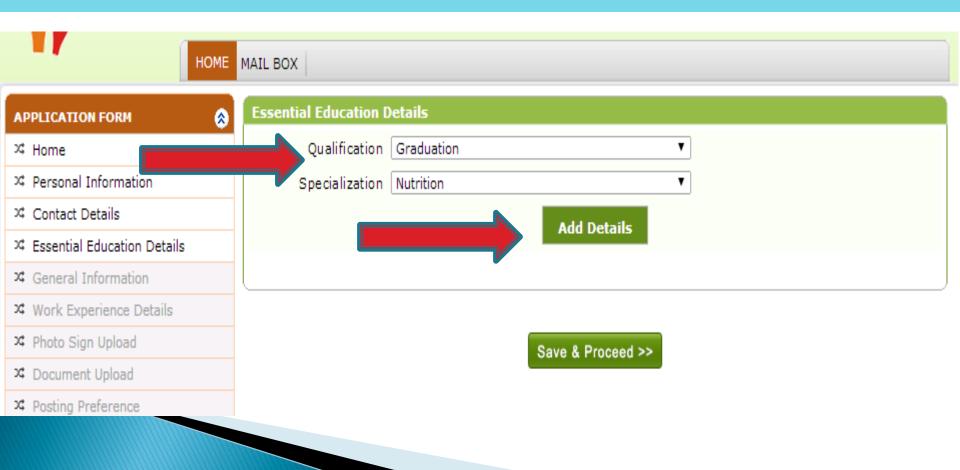

### Enter details asked and click on update details Note: You may enter either Percentage or Grade

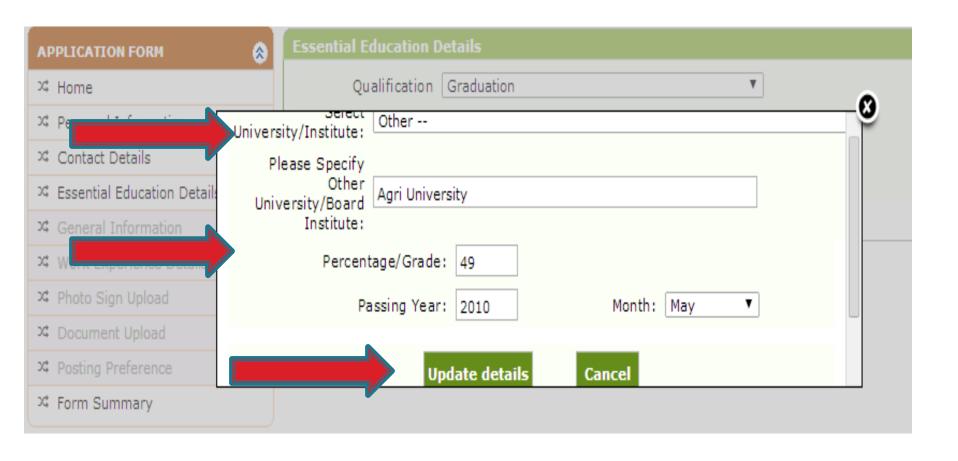

# It is mandatory to enter details of Essential Qualification required for specific post. Check details displayed & Click on "Save & Proceed"

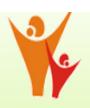

### Department of Rajasthan Department of Women & Child Development Directorate of Integrated Child Development Services

APPLICATION FORM

APPLICATION FORM

Home

Personal Information

Contact Details

Essential Education Details

General Information

Work Experience Details

Photo Sign Upload

Posting Preference

Form Summary

MAIL BOX

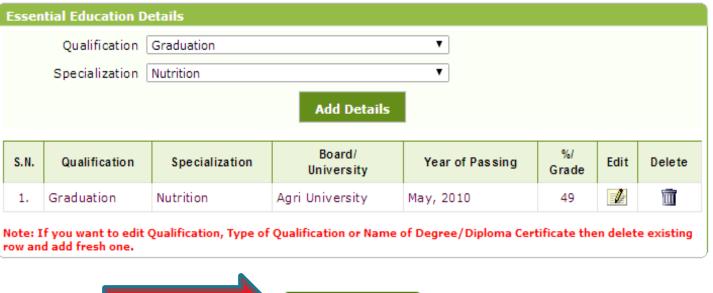

Save & Proceed >>

# Enter number of months of experience at each level Tick your language proficiency skills. Tick on Computer skill ratings.

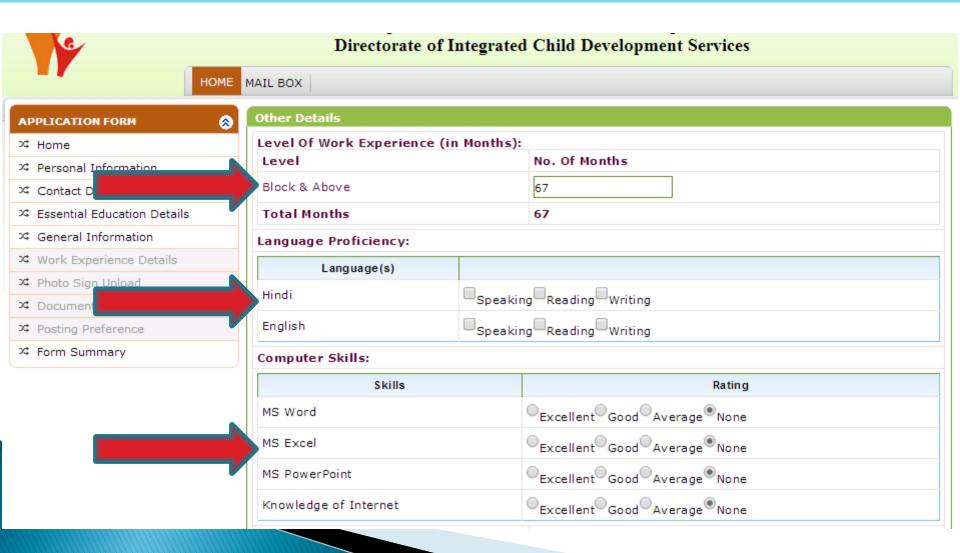

If you have any certificate/diploma in computing, enter name of course.

Respond in Yes/No for questions related to experience.

Click on "Save & Proceed"

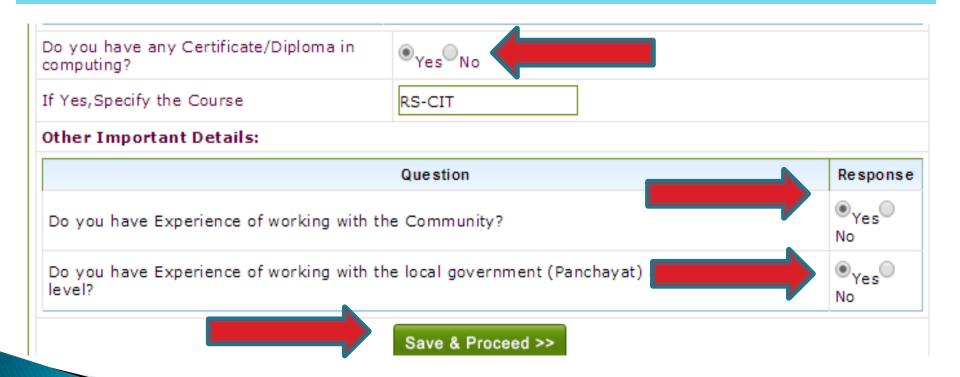

### Starting from latest, enter details of last 3 organizations in which you have worked.

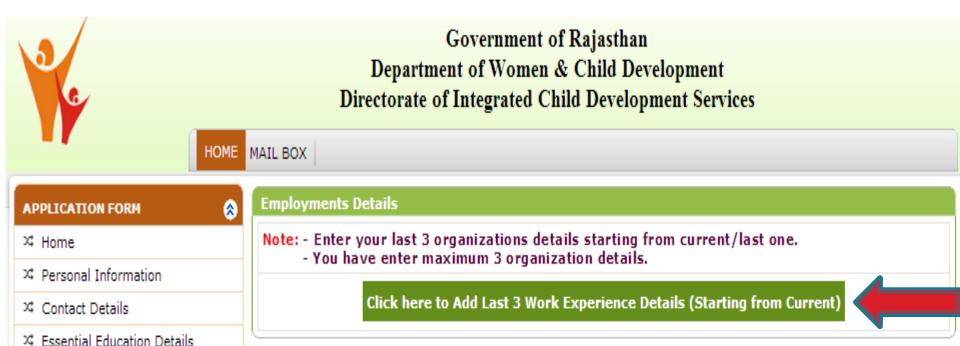

A Photo Sign Upload

34 Work Experience Details

### Enter details and Click on Save. Similarly provide details of 2 other organisations.

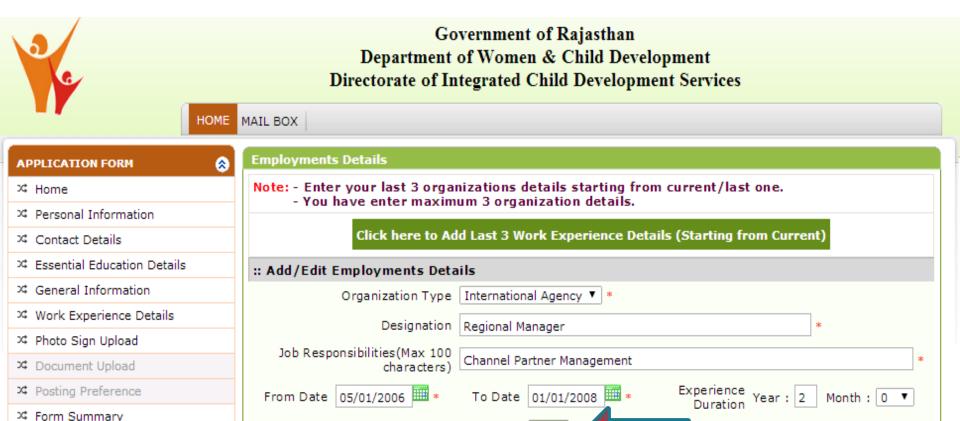

Save

# Choose Scanned Photo/Signature file from computer and click on Upload File. Maximum file size allowed is 50 KB.

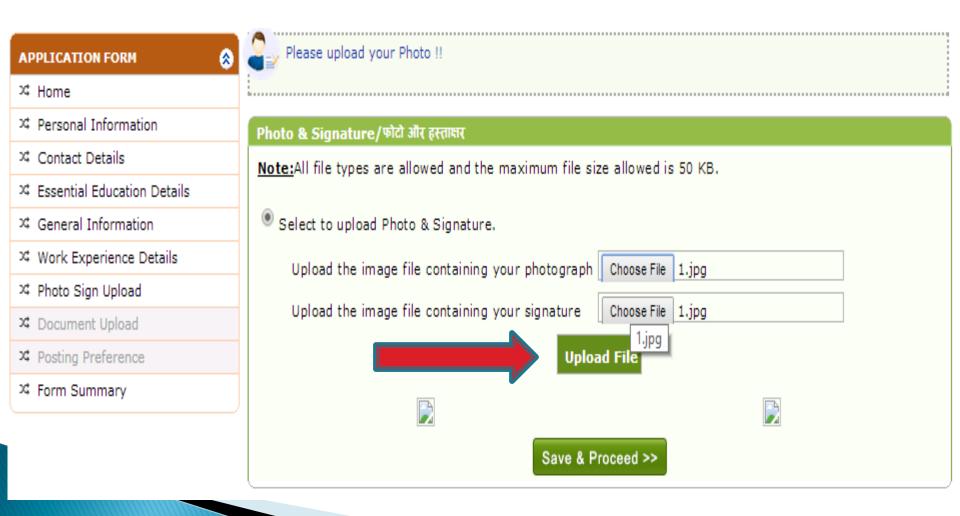

#### Click on "Save & Proceed"

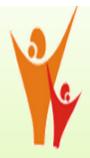

X Posting Preference

### Government of Rajasthan Department of Women & Child Development Directorate of Integrated Child Development Services

MAIL BOX Please upload your Photo !! APPLICATION FORM X Home 34 Personal Information Photo & Signature/फोटो और हस्ताक्षर ☆ Contact Details Note: All file types are allowed and the maximum file size allowed is 50 KB. ☼ Essential Education Details Select to upload Photo & Signature. □ General Information

□ General Information

□ General Information

□ General Information

□ General Information

□ General Information

□ General Information

□ General Information

□ General Information

□ General Information

□ General Information

□ General Information

□ General Information

□ General Information

□ General Information

□ General Information

□ General Information

□ General Information

□ General Information

□ General Information

□ General Information

□ General Information

□ General Information

□ General Information

□ General Information

□ General Information

□ General Information

□ General Information

□ General Information

□ General Information

□ General Information

□ General Information

□ General Information

□ General Information

□ General Information

□ General Information

□ General Information

□ General Information

□ General Information

□ General Information

□ General Information

□ General Information

□ General Information

□ General Information

□ General Information

□ General Information

□ General Information

□ General Information

□ General Information

□ General Information

□ General Information

□ General Information

□ General Information

□ General Information

□ General Information

□ General Information

□ General Information

□ General Information

□ General Information

□ General Information

□ General Information

□ General Information

□ General Information

□ General Information

□ General Information

□ General Information

□ General Information

□ General Information

□ General Information

□ General Information

□ General Information

□ General Information

□ General Information

□ General Information

□ General Information

□ General Information

□ General Information

□ General Information

□ General Information

□ General Information

□ General Information

□ General Information

□ General Information

□ General Information

□ General Information

□ General Information

□ General Information

□ General Information

□ General Infor ∠ Work Experience Details ∠ Photo Sign Upload Save & Proceed >> ☼ Document Upload

# Upload "Highest Essential Qualification Certificate" & "Class 10<sup>th</sup> Marksheet (For Age Proof)" and click on Save & Proceed

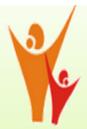

Government of Rajasthan
Department of Women & Child Development
Directorate of Integrated Child Development Services

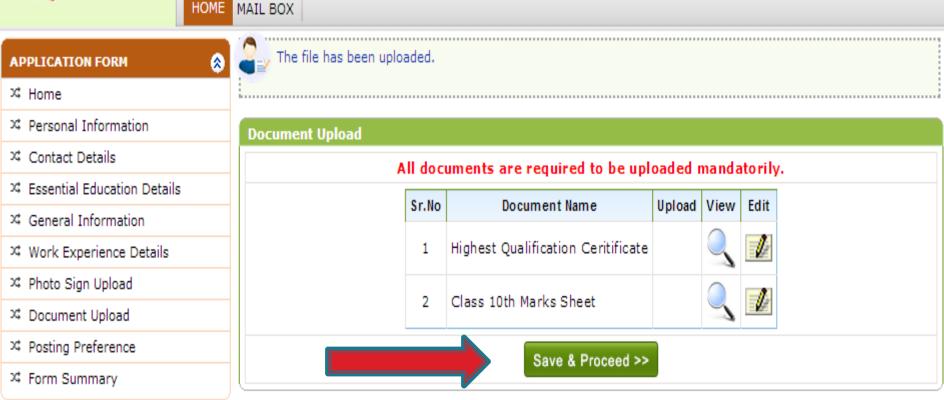

### Select "District/Project" for posting preference

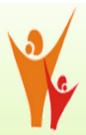

### Government of Rajasthan Department of Women & Child Development Directorate of Integrated Child Development Services

MAIL BOX Note: Select your Posting Preferences here APPLICATION FORM --Select District-- ▼ Select District: ¾ Home --Select District--24 Personal Information Aimer Alwar X Contact Details Baran Barmer X Essential Education Details Chittaurgarh □ General Information Churu Dausa □ Work Experience Details Dhaulpur Dungarpur ∠ Photo Sign Upload Jaipur Jhunjhunun ☼ Document Upload Jodhpur 24 Posting Preference Karauli Kota □ Form Summary Rajsamand SawaiMadhopur Sirohi Tonk Udaipur Disclaimer

### 3 preferences can be submitted for Block level posts.

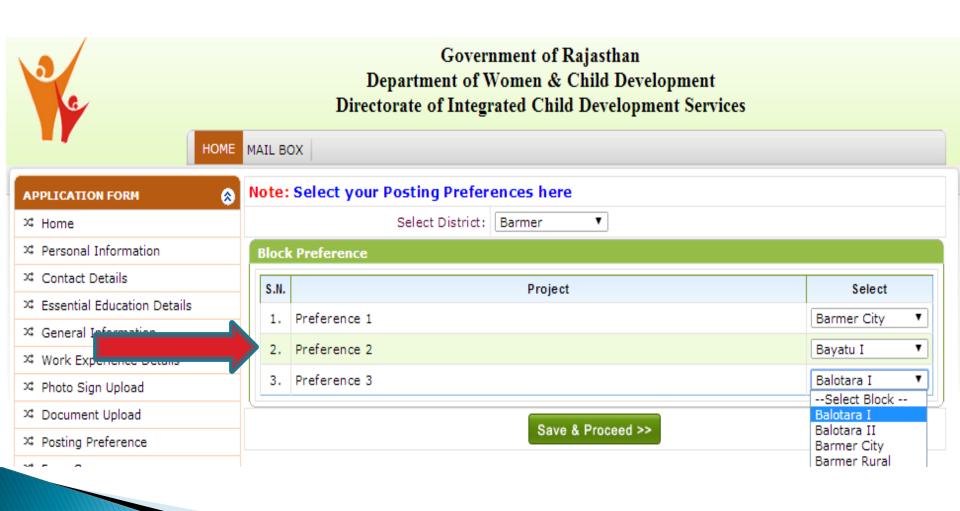

### Check form summary, verify your information and use Edit links for correcting if required

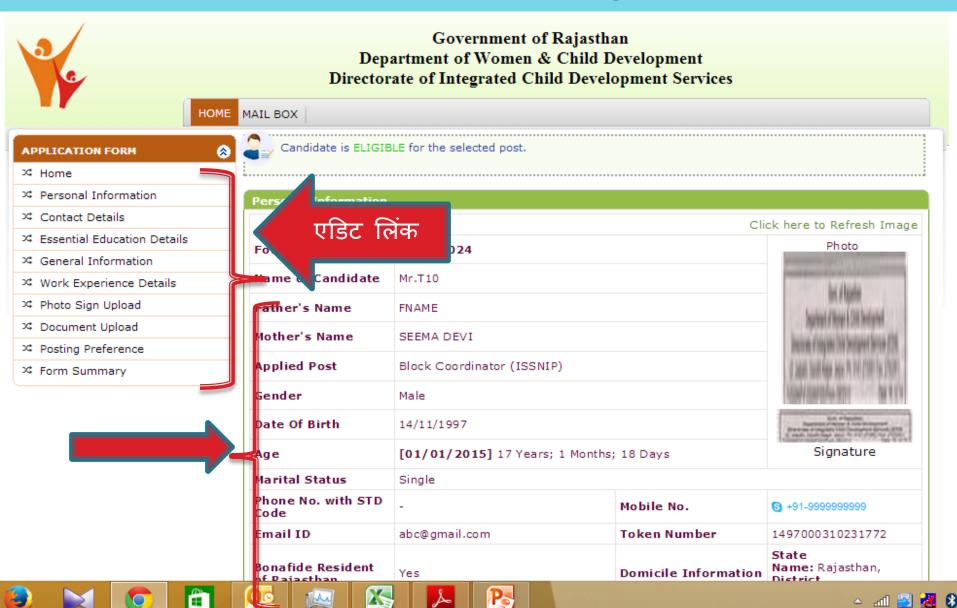

# Tick "Accept Declaration" and confirm application form after thoroughly checking form summary. Details can not be edited once application form has been confirmed by applicant.

| S.N. | Other Details                                                                                    | Response |
|------|--------------------------------------------------------------------------------------------------|----------|
| 1.   | Do you have Experience of working with the Community?                                            | Yes      |
| 2.   | Do you have Experience of working with the local government (Panchayat) at the grassroots level? | Yes      |

#### **Posting Preference**

Posting Preference - [Barmer City] Preference2- [Bayatu I] Preference3- [Balotara I]

#### **Uploaded Documents**

| S.N. | Uploaded Documents                 |
|------|------------------------------------|
| 1.   | Highest Qualification Ceritificate |
| 2.   | Class 10th Marks Sheet             |

#### DECLARATION

- i. I hereby declare that all the information furnished by me in this application form is true, complete and correct to the best of my knowledge and belief. I do understand that I need to obtain and produce all the required original certificates enlisted and uploaded in the form by me at the time of Personal Interview.
- ii. I also understand that if shortlisted, I will have to appear in a Computer Proficiency Test at the prescribed venue, date and time communicated to me.
- iii. I understand that entries made by me in this application form are binding on me. I further declare that in the event any information being found false or incorrect, my candidature is likely to be summarily rejected.
- ✓ Accept Declaration [Mark ✓ ]

# You need not send any document to RKCL/ICDS. Just print application form for future reference if required.

| S.N. | Other Details                                                                                    | Response |
|------|--------------------------------------------------------------------------------------------------|----------|
| 1.   | Do you have Experience of working with the Community?                                            | Yes      |
| 2.   | Do you have Experience of working with the local government (Panchayat) at the grassroots level? | Yes      |

#### Posting Preference

Posting Preference - Preference1- [Barmer City] Preference2- [Bayatu I] Preference3- [Balotara I]

#### **Uploaded Documents**

| S.N. | Uploaded Documents                 |   |
|------|------------------------------------|---|
| 1.   | Highest Qualification Ceritificate | 7 |
| 2.   | Class 10th Marks Sheet             |   |

#### DECLARATION

- i. I hereby declare that all the information furnished by me in this application form is true, complete and correct to the best of my knowledge and belief. I do understand that I need to obtain and produce all the required original certificates enlisted and uploaded in the form by me at the time of Personal Interview.
- ii. I also understand that if shortlisted, I will have to appear in a Computer Proficiency Test at the prescribed venue, date and time communicated to me.
- iii. I understand that entries made by me in this application form are binding on me. I further declare that in the event any information being found false or incorrect, my candidature is likely to be summarily rejected.

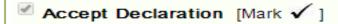

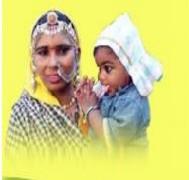

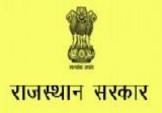

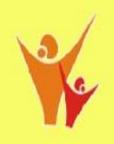

### महिला एवं बाल विकास विभाग

### Dept. of WCD, Govt. of Rajasthan

### Hiring of Services/Consultants in ICDS

Powered by:

Rajasthan Knowledge Corporation Limited

In case of any queries, you may contact us on 0141-2713632

### Thank You